# Chapter 4: Control structures

Introduction

### Objectives

- What are control structures
- Relational Operators
- Logical operators
- Boolean expressions
- Conditional (Decision) statements
- Loop statements

#### What are Control Structures

 Without control structures, a computer would evaluate the instructions in a program step-by-step

#### Control structures allow:

- Defining which instructions are evaluated
- Changing the order in which instructions are evaluated
- and Controlling the "flow" of the program

#### Control structures include:

- Block statements (anything contained within curly brackets)
- Decision statements
- Loops

### Relational Operators

Relational operators produce boolean values.

!=

<

>

>=

**Equal** to

Not equal to

Less than

Less than or equal to

**Greater than** 

Greater than or equal to

### Use of relational Operators

#### left\_operand relational\_operator right\_operand

- counter < 5</li>
- counter <= maximum</li>
- Relational operators can be combined with arithmetic operators:
  - 5 + 3 < 4
    - → false because 8 is not < 4
  - myNumber % 2 == 1
    - → false if myNumber is odd
    - → true otherwise
- Relational operators are always performed last!!

## **Logical Operators**

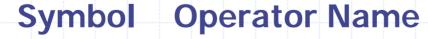

**&&** AND OR ! NOT

|    | && | Т | F |
|----|----|---|---|
|    |    |   |   |
| -  | T  | I | F |
| -  | F  | F | F |
| ~- |    | - |   |

|    |   | T | F |
|----|---|---|---|
|    |   |   |   |
| ×  | T | T | T |
| ~  | _ |   |   |
| ~~ | - |   | H |

|      |   |       |                       | to to |
|------|---|-------|-----------------------|-------|
|      |   |       | 0<br>8<br>8<br>8<br>8 |       |
| **** |   | <br>F | ***                   | T     |
|      | - | <br>• |                       |       |

Page 6

Dr. S. GANNOUNI & Dr. A. TOUIR

Introduction to OOP

#### **Boolean Expressions**

- Boolean expression is an expression that is evaluated to a boolean value.
- Atomic Boolean expression uses one and only one of the relational operators.
  - myBalance <= yourBalance</li>
- Complex Boolean expressions may be defined by *linking* other Boolean expressions using logical operators.
  - (myBalance <= yourBalance) && (yourAge > 20)
  - (! (myBalance <= yourBalance) ) !! (yourAge <= 20)</pre>
- Boolean expressions may be assigned to boolean variables.
  - boolean isHeOlder = (myAge < hisAge);</li>